The Head Master's Office Chair School Cathedral of St. John the Divine New Oork

admitted to an excellent

school at the head of which n an old friend of mind and I have had excellent

reports of Tedi progress that.

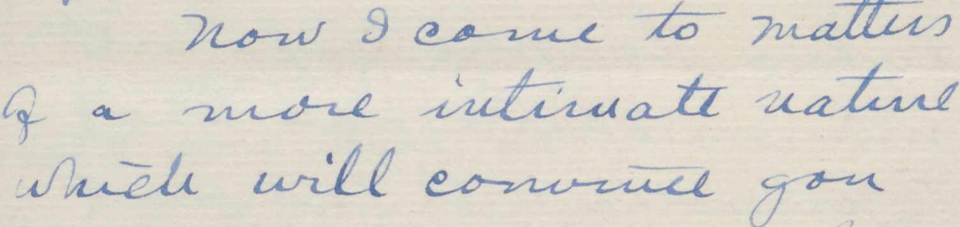

that I have rearan you

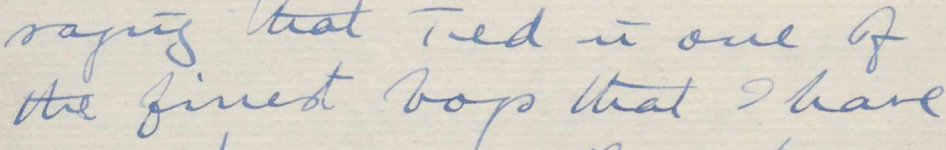

ever known. There have been a few bops in my long experience in school